# IntraVUE Monitoring a dokumentace zařízení na průmyslových sítích Ethernet

# Úvod

V posledních letech se stále častěji využívá síťová technologie Ethernet i ve výrobním prostředí, např. prostřednictvím ModbusTCP, EtherNet/IP, Foundation Fieldbus HSE a PROFINET. Významně se zvyšuje počet propojovacích uzlů a připojených zařízení (PC, PLC, roboti, průmyslové přepínače, vzdálené I/O, měniče, čtečky čárového kódu, bezpečnostní kamery, přístupové systémy apod.) a s tím i nutnost jejich efektivního monitoringu v reálném čase. Jakékoliv výpadky komunikace ve výrobním prostředí způsobují nežádoucí prostoje výroby a tím obvykle i finanční ztráty většího rozsahu než při problémech v ethernetových kancelářských sítích.

Software IntraVUE byl proto speciálně vytvořen s ohledem na rostoucí nároky na rychlou a snadnou podporu ethernetových aplikací s mnoha distribuovanými koncovými zařízeními provozovanými přímo ve výrobních provozech. Díky nevídané uživatelské přátelskosti a komplexnosti provázaných informací je software IntraVUE určen především pro běžné technické pracovníky ve výrobním prostředí, kteří nejsou nutně IT specialisté, avšak zodpovídají za hladkou funkčnost svěřených výrobních zařízení.

Cílem IntraVUE je zejména co nejrychleji diagnostikovat poruchové stavy, aby nedocházelo k přetížení síťových propojení nebo výpadkům zařízení a v důsledku těchto komunikačních problémů ke snižování výrobní produktivity a finančním ztrátám.

#### 1. IntraVUE – strategická koncepce

#### **1.1 Základní charakteristika**

IntraVUE je softwarové řešení pro vizualizaci, monitoring, diagnostiku a dokumentaci zařízení na sítích Ethernet určené zejména pro uživatele průmyslových aplikací. IntraVUE automaticky zmapuje danou síť, zjistí všechna připojená zařízení včetně jejich propojení a vytvoří názorné grafické zobrazení topologie celé sítě. IntraVUE poté v reálném čase monitoruje funkčnost sítě a všech zařízení, vznikající komunikační problémy okamžitě identifikuje a poskytuje efektivní podporu pro jejich urychlené odstranění.

#### **1.2 Snadné a univerzální použití**

IntraVUE nenahrazuje existující obecné a komplexní nástroje pro konfiguraci a správu ethernetových sítí používané specialisty

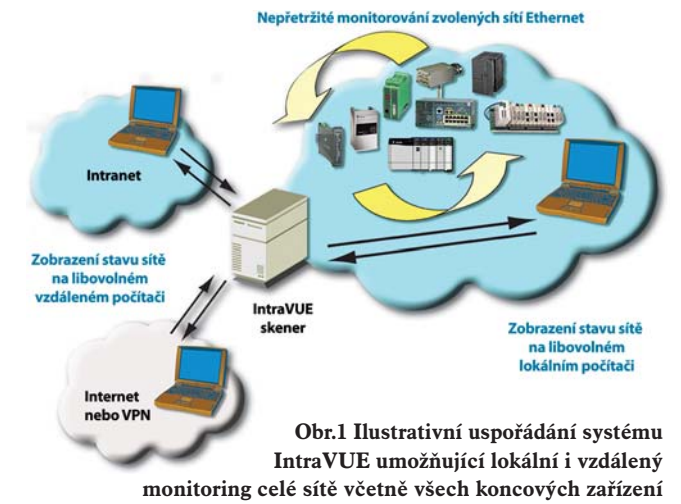

z IT oddělení, ale vhodně doplňuje jejich funkčnost pro využití převážně jiným typem uživatelů. Díky intuitivní uživatelské přátelskosti je systém IntraVUE určen zejména pro aplikační inženýry, specialisty výrobních řídicích systémů a výrobní operátory, pro které obecné nástroje nejsou příliš vhodné a většinu jejich funkčností by nevyužili. Tito výrobní specialisté však potřebují mít rychle k dispozici informace o nefunkčnosti komunikace mezi svěřenými výrobními zařízeními, aby mohli okamžitě reagovat a co nejrychleji zajistit jejich opětovné uvedení do provozu.

IntraVUE je univerzální nástroj nezávislý na konkrétních dodavatelích aktivních síťových prvků a IP zařízení nebo využívaných typech komunikačních protokolů Ethernet. Může tedy sloužit i jako jednotné zastřešující uživatelské rozhraní pro monitoring a diagnostiku heterogenních sítí.

#### **1.3 Přístup k informacím odkudkoliv**

Serverová část aplikace IntraVUE skenuje průběžně připojenou síť a publikuje informace v reálném čase na svůj webový server. Všichni zájemci (klienti) k nim mají přístup z běžného počítače vybaveného internetovým prohlížečem, na kterém již nemusí být nasazen a udržován žádný další speciální software. Tato koncepce (tzv. tencí klienti webové aplikace) umožňuje bezproblémový přístup různých uživatelů k potřebným informacím kdykoliv a odkudkoliv. Informace o provozu sítě je tak možné mít k dispozici nejen lokálně v místě jejího fyzického výskytu, ale pomocí systému IntraVUE lze monitorovat i územně vzdálenou síť nebo více sítí (obr. 1).

#### **1.4 Automatická výstražná hlášení**

IntraVUE nepřetržitě monitoruje chod sítě a v případě nekomunikujících zařízení vyšle automaticky výstražná hlášení s konkrétními informacemi formou e-mailu nebo alarmového hlášení ve spolupracující operátorské SCADA/HMI aplikaci. Hlášení o nekomunikujícím zařízení lze selektivně rozesílat různým příjemcům podle toho, kdo má správu konkrétního zařízení na starosti.

#### 2. Hlavní funkčnosti

#### **2.1 Grafická vizualizace topologie a chodu sítě**

Automaticky vytvořená schematická topologie celé sítě, i s mnoha stovkami zařízení, je díky patentovanému hyperbolickému grafickému rozhraní umístěna pouze na jedné obrazovce. Zobrazení je velmi názorné a orientace i ve velkých sítích je tudíž rychlá a přehledná. Uživatel nemusí přecházet mezi různými stránkami a v zobrazené síti se snadno dynamicky přesouvá a zvětšuje potřebné části. Lze se přepínat mezi různými režimy popisu zobrazených zařízení:

- IP View podle IP adres
- Device View podle jména zařízení
- Location View podle umístění zařízení

Schéma sítě lze pro větší názornost doplnit obrázky nebo fotografiemi všech nebo vybraných zařízení (obr. 2). Stavy komunikačních propojení mezi zařízeními jsou odlišeny barevně, takže jsou na první pohled patrné bezproblémové, přetížené (překročení nastavených alarmových mezí) nebo přerušené komunikace. Obdobně jsou barevně odlišeny stavy jednotlivých zařízení včet-

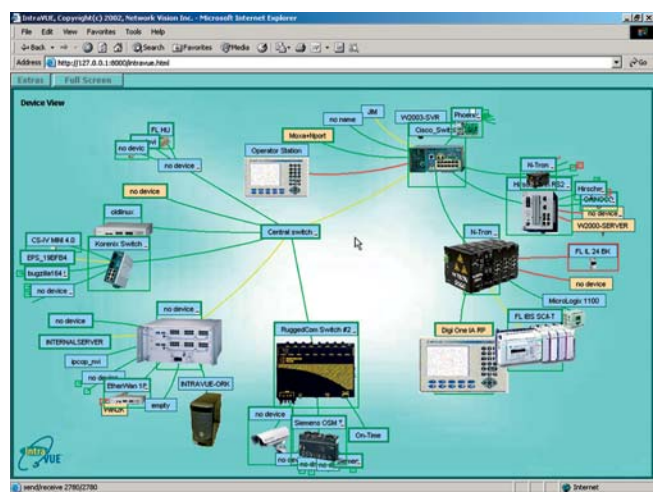

**Obr.2 Názorná vizualizace topologie a stavu sítě v reálném čase**

ně okamžité identifikace nově přidaných nebo přesunutých zařízení, příp. i zařízení se stejnou IP nebo MAC adresou. Po kliknutí pravým tlačítkem myši na zvolené propojení nebo zařízení se objeví okna s podrobnými informacemi.

#### **2.2 Informace o propojení**

Klíčové parametry komunikace – využití přenosového pásma a odezvy na ping – jsou kromě aktuálních hodnot k dispozici také ve formě časového trendu zobrazujícího:

- Využití přenosového pásma pro příjem
- Využití přenosového pásma pro vysílání
- Dobu odezvy na ping
- Chyby testu ping

V grafu je zobrazen průběh těchto veličin za zvolené časové období i se znázorněním příslušné alarmové meze. Každému propojení v síťové topologii lze přiřadit individuální alarmové meze. To je výhodné pro různé typy přenosových cest, neboť bezdrátové přenosy, modemy, optické a dlouhé metalické segmenty mají různé doby odezvy.

#### **2.3 Informace o zařízení**

Kromě základních informací o zařízení, jako je jeho typ, jméno, IP nebo MAC adresa, jsou k dispozici záznamy důležitých informací o jeho činnosti (Event Log) jako např.:

- Trvající nefunkčnost zařízení
- Krátkodobé opakované výpadky, po kterých zařízení opět začne komunikovat
- Přesun zařízení na jiné místo sítě
- Změna IP adresy

Informace zejména o krátkodobých výpadcích zařízení jsou velmi důležité, neboť tento typ problému nemusí být na první pohled patrný a velmi těžko se identifikuje. Eliminace krátkodobých výpadků zabraňuje např. částečným ztrátám datových údajů, které by mohly zůstat nepovšimnuty.

Další unikátní vlastností systému IntraVUE je, že přímo u každého zařízení může zpřístupnit hypertextové odkazy na příslušnou elektronickou dokumentaci právě k tomuto konkrétnímu zařízení Uživatelé tak mohou mít okamžitě k dispozici např.:

- Pokyny pro odstavení nebo výměnu
- Uživatelský nebo servisní manuál
- Zapojovací schéma, fotografie s pracovními postupy apod.

Mnoho ethernetových zařízení v sobě obsahuje vlastní webové stránky pro konfiguraci a diagnostiku. V tomto případě systém IntraVUE automaticky nastaví propojení s těmito stránkami, takže jsou rovněž ihned dostupné. Odpadá tak složité hledání těch správných a aktuálních dokumentů, co je u větších sítí a koncových zařízení od různých dodavatelů obvykle velmi obtížné.

V případě problémů je tak velmi usnadněna správa zařízení a urychluje se jejich opětovné uvedení do provozu nebo výměna.

#### **2.4 Historické záznamy**

Mnoho dodavatelů, supervizorů nebo pracovníků IT musí čelit situaci, že koncový uživatel výrobní technologie s ethernetovou komunikací není spokojen s jejím chodem a ke zjištění příčin není dostatek podrobných a průkazných informací. IntraVUE obsahuje záznamník událostí (Event Log), kam jsou ukládány veškeré nestandardní události s časovou značkou jejich vzniku. K dispozici jsou např. údaje o překročení stanovené propustnosti síťových propojení, přerušení komunikace zařízení, přesuny zařízení na síti, změna jejich adres, přidání nových zařízení aj.

#### **2.5 Vyhledávání zařízení**

Identifikace zařízení se stejnými IP nebo dokonce MAC adresami je obvykle velmi obtížné. Vyhledávací dialog systému IntraVUE umožňuje hledat zařízení podle jejich IP adresy, MAC adresy nebo názvu. Pro vyhledávání lze zadat i zástupný znak "\*" nebo jen částečný řetězec. Mezi nalezenými zařízeními se lze následně přepínat se současným vycentrováním hlavního hyperbolického zobrazení sítě na příslušné zařízení.

#### **2.6 Dokumentace sítě**

Poté, co IntraVUE zjistí skutečnou topologii sítě, lze aktuální stav kdykoliv velmi jednoduše zdokumentovat. K dispozici je buď export textových informací do. CSV souboru pro jeho další použití (např. v aplikacích MS Excel nebo Access) nebo uložení topologie sítě v grafickém formátu pro její pozdější off-line zobrazení přímo v hyperbolickém grafickém prostředí systému IntraVUE.

#### **2.7 Automatické nastavení IP adresy**

V průmyslových aplikacích se pro určitá zařízení na síti používají pevné IP adresy, což není obvyklé v běžných kancelářských aplikacích. Volitelný modul Device Recovery Mechanism systému IntraVUE zajistí automatické přidělení správné pevné IP adresy novému zařízení, které nahradí původní zařízení. V případě poruchy se tak pouze provede fyzická výměna zařízení a systém IntraVUE ihned provede potřebnou konfiguraci, což šetří čas a odstraňuje riziko chyb.

### **2.8 Spolupráce se SCADA/HMI systémy**

IntraVUE nemusí být pouze samostatně provozovaná aplikace, ale lze ji výhodně využívat i v prostředí vizualizačních aplikací kategorie SCADA/HMI (Supervisory Control and Data Acquisition). Tyto aplikace používají výrobní operátoři nebo supervizoři, kteří mají v reálném čase velmi těsný kontakt se zařízeními ve vý-

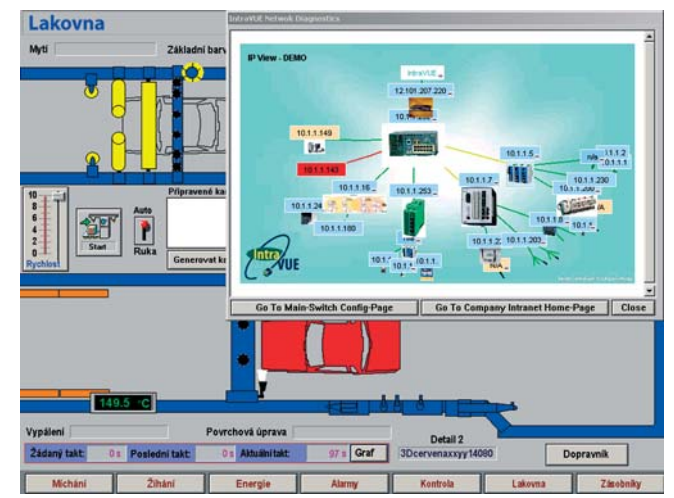

**Obr.3 Začlenění IntraVUE přímo do prostředí operátorské SCADA/HMI aplikace Wonderware InTouch**

robním procesu. Grafické znázornění topologie a stavu sítě poskytované systémem IntraVUE může být vnořeno přímo do prostředí vizualizační aplikace, jako je např. rozšířený SCADA/HMI systém Wonderware InTouch, a operátoři se nemusí přepínat mezi aplikacemi, aby zjistili stav komunikací v celé síti (obr. 3). Propojení obou aplikací lze provést i pro alarmová hlášení, takže informace o nekomunikujících nebo přemístěných síťových zařízeních zjištěných systémem IntraVUE se objeví v alarmovém okně aplikace SCADA/HMI.

# 3. Typické problémy identifikované pomocí IntraVUE

IntraVUE poskytuje uživatelům účinný a snadno použitelný nástroj pro průběžnou identifikaci a dokumentaci mnoha komunikačních problémů, vyskytujících se v průmyslových automatizačních systémech. K nejčastějším příčinám problémů patří zejména:

- Neznalost topologie sítě
- Nízká propustnost vyčerpávání přenosového pásma
- Dočasné, opakované nebo trvalé ztráty síťového spojení se zařízením
- Přesuny zařízení na jiné místo v síti
- Připojení cizích/nových zařízení k síti, včetně bezdrátového přístupu
- Vadné komunikační karty, konektory nebo terminátory
- Poškozená kabeláž
- Zdvojené IP nebo MAC adresy
- Chybné nastavení přepínačů (full/half duplex, aj.)
- Vlivy elektromagnetického pole problémy s uzemněním

# 4. Typičtí uživatelé

Softwarový systém IntraVUE je určen pro pracovníky, kteří potřebují mít názorné a snadno použitelné uživatelské rozhraní pro přehled o provozované ethernetové síti v průmyslovém prostředí, ať při jejím nasazování nebo v průběhu běžného provozu. Jedná se typicky o následující uživatele:

- Techničtí pracovníci zodpovědní za chod automatizačních systémů podniku, kteří mohou IntraVUE nasadit v režimu Server pro nepřetržitý monitoring (24 x 7), včetně rychlého přístupu k dokumentaci či interním webovým stránkám koncových zařízení, zvoleným SNMP MIB datům apod. Veškeré informace jsou jim dostupné z libovolného klientského pracoviště vybaveného prohlížečem MS Internet Explorer (tenký klient).
- Aplikační inženýři nebo technici využívající IntraVUE na své mobilní pracovní stanici (notebook) při nasazování a oživování síťových řešení na bázi Ethernet komunikací.
- Systémoví integrátoři při vývoji, dodávce nebo údržbě svých řešení pro koncové zákazníky
- Výrobní operátoři, kteří IntraVUE používají jako doplňující součást svých vizualizačních aplikací kategorie SCADA/HMI (Wonderware InTouch aj.)
- IT specialisté využívající IntraVUE jako doplňkový nástroj pro rychlé zjištění skutečného stavu sítě, rychlou navigaci v síti a okamžitý přístup k dokumentaci průmyslových koncových zařízení, se kterými běžně nepracují.

# 5. Finanční přínosy

Funkčnosti systému IntraVUE podstatně usnadňují podporu a zabezpečení průmyslově používaných sítí Ethernet pro zajištění co nejvyšší dostupnosti výrobních zařízení a omezení finančních ztrát z neprobíhající výroby.

#### **5.1 Jednoduché obnovení po poruše**

IntraVUE okamžitě detekuje nefunkční propojení nebo nekomunikující zařízení a automaticky o této skutečnosti informuje příslušné pracovníky nebo výrobní operátory. Ihned jsou k dispozici podrobné informace o nefunkčním zařízení a související doplňující dokumenty pro co největší usnadnění a urychlení nápravy vzniklého problému. Schopnost systému IntraVUE zajistit automatickou rekonfiguraci porouchaných zařízení s pevnou IP adresou zabraňuje omylům a zkracuje dobu odstávky na minimum.

# **5.2 Snížení nákladů na podporu**

Díky názornému grafickému zobrazení sítě a problémových částí mají i běžní uživatelé průmyslových sítí schopnost zjistit a lokalizovat komunikační problémy. Průběžný živý monitoring sítě včetně barevných změn v problémových oblastech okamžitě upozorňuje na vznikající problémy. To umožňuje rychle a lokálně provádět řadu zásahů přímo výrobními pracovníky bez nutnosti využívat cenné lidské zdroje z IT oddělení nebo externí specialisty.

## **5.3 Zvýšení dostupnosti výrobních zařízení**

IntraVUE díky nepřetržitému skenování sítě zachycuje a dokumentuje i přechodné chyby, tj. stavy, kdy opakovaně dochází k dočasnému přerušení komunikace, která se poté opět obnoví a vše je zdánlivě v pořádku. Zařízení obvykle nepřestanou fungovat najednou, avšak varovné příznaky, signalizované například výpadky komunikace, většinou nejsou nikde zaznamenány. IntraVUE však zaznamenává všechny výpadky komunikace, takže je lze analyzovat a předcházet vzniku skutečného problému – definitivnímu a neočekávanému výpadku zařízení.

## **5.4 Zvýšení bezpečnosti**

Vzhledem k tomu, že v průmyslovém prostředí většinou není možné fyzicky zabránit přístupu do sítě, je velmi užitečné, že IntraVUE umožňuje okamžitě identifikovat nová zařízení, která se připojila na síť. Zjišťuje i přesuny nebo odstranění zařízení ze sítě, včetně podrobných informací jako je čas, místo a adresa. V případě bezdrátových připojení umožňuje IntraVUE zjistit i pohyb zařízení mezi jednotlivými přístupovými body a poslední známé spojení před ztrátou signálu. IntraVUE tak umožňuje účinně předejít neoprávněnému narušení výrobního prostředí, ať již z nedbalosti nebo zlého úmyslu.

# 6. Network Vision

Systém IntraVUE je od společnosti Network Vision, Inc., která se specializuje na vývoj snadno použitelných softwarových produktů pro podporu sítí Ethernet. Zaměřuje se zejména na průmyslové ethernetové sítě a zařízení, které se stále častěji nasazují v aplikacích průmyslové automatizace, inteligentních budovách, dopravě apod. Vlajkovým produktem firmy Network Vision je softwarový systém IntraVUE, který byl představen v tomto článku. Celosvětová distribuční síť firmy Network Vision zajišťuje lokální obchodní i technickou podporu.

Autorizovaným distributorem pro Českou republiku a Slovenskou republiku je firma Pantek (CS) s.r.o.

# Literatura

[1] http://www.pantek.cz

[2] http://www.intravue.net

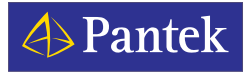

#### Pantek (CS) s. r. o.

Ing. Zbyněk Červenka Smetanovo nábřeží 1238/20a 500 02 Hradec Králové, ČR Tel.: +420 495 21 90 72 – 73 http://www.pantek.cz

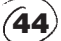